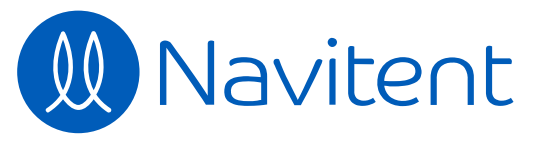

 $\blacksquare$ 

 $\frac{1}{\sqrt{2}}$ 

 $\bigoplus$ 

畺

 $\mathbb{I}$ 

 $\overrightarrow{\mathbf{C}}$ 

 $\mathbb{Q}$ 

29

 $\delta$ 

 $2<sub>0</sub>$ 

**4** Please be patient. A whole new experience is on the horizon...  $\beta \equiv$ **CREATE GUIDE CHOOSE KIND CREATE TITLE BUILD GOAL ADD NAVITENTS ASSEMBLE**  $\frac{1}{3}$  **INDEX** Your Index Title Here **Index Directions Step Sub-step Instructions** 1 — Select Navitent — 1.1 → Select Navitent — **Add Sub-step Add Step CANCEL**

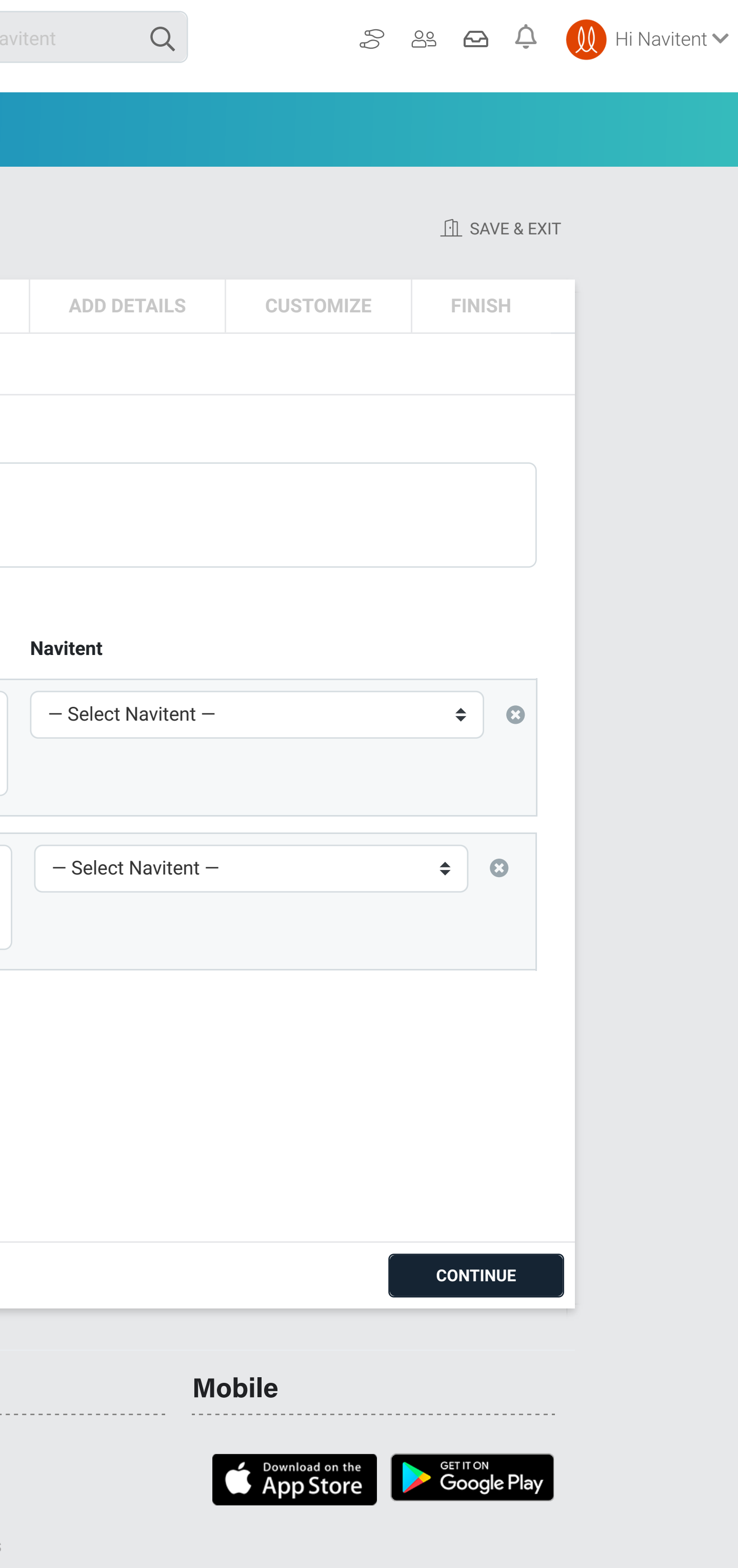

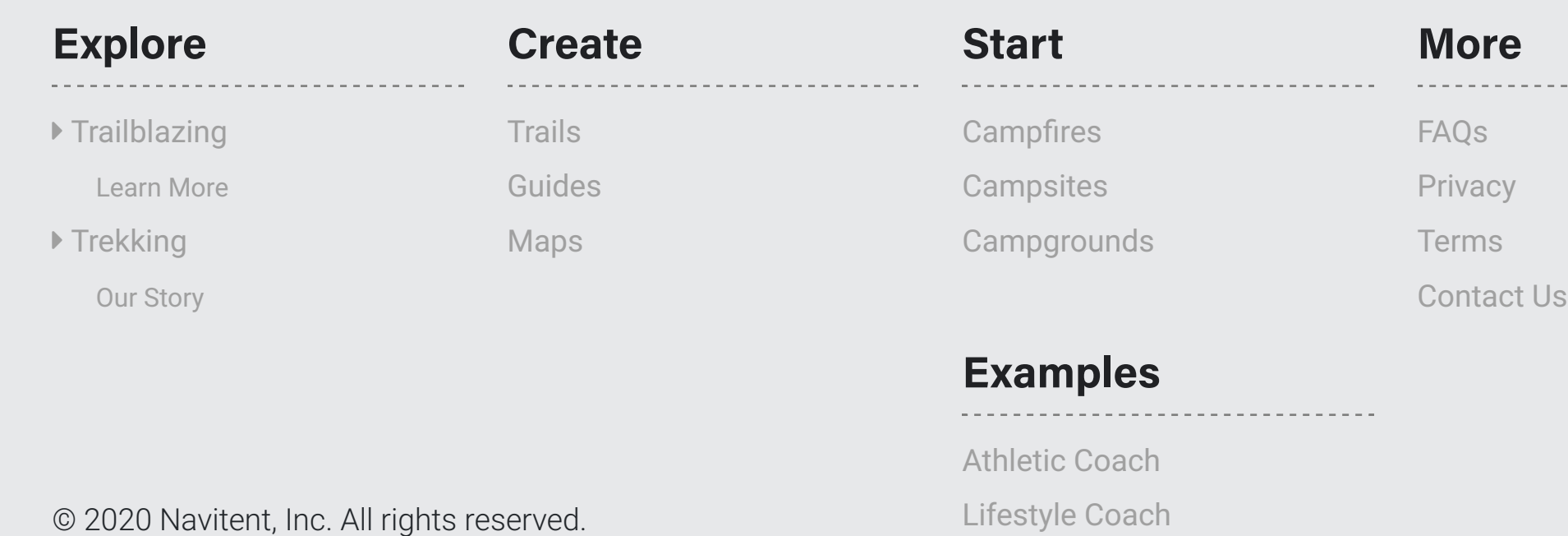